## **ChartMaker Clinical Quick Reference Card**

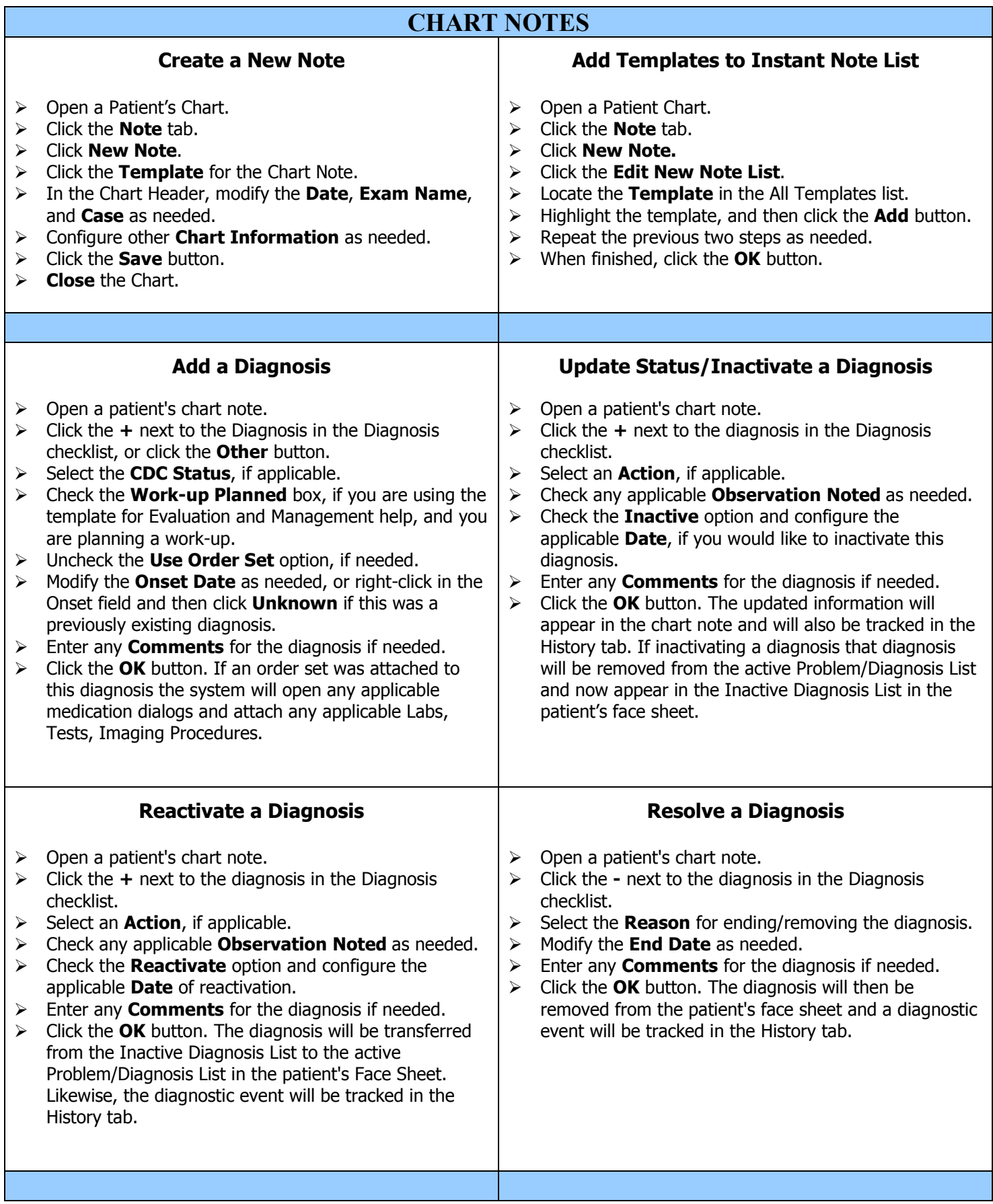

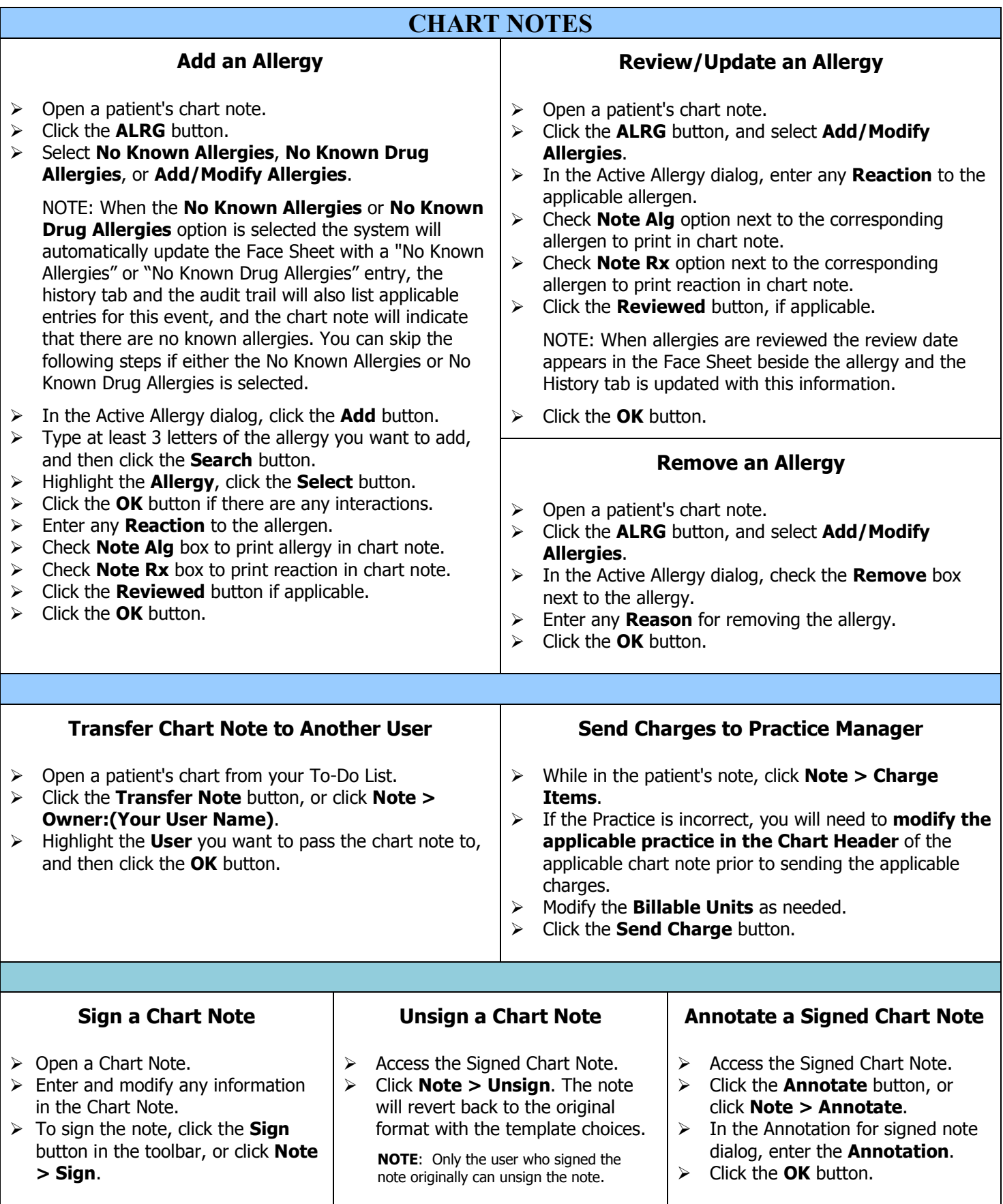